IFACE ACCESS CONTROL TIME AND ATTENDANCE FINGERPRINT FACE

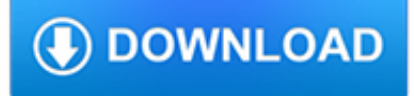

#### **iface access control time pdf**

View and Download Leica TPS1200+ field manual online. TPS1200+ Measuring Instruments pdf manual download.

## **LEICA TPS1200+ FIELD MANUAL Pdf Download.**

Advanced Reporting. NextGen provides a thorough reporting system that uses real-time data and converts into easily understand information to make better and more informed decisions and decisively plan for the future.

## **NextGen - Transtech - Integrated Transport Solutions**

Home » .NET Job Questions » 700+ REAL TIME .NET Interview Questions and Answers Pdf. 700+ REAL TIME .NET Interview Questions and Answers Pdf

## **700+ REAL TIME .NET Interview Questions and Answers Pdf**

Overview. NOTE: This page is under construction. This wiki page will cover the basic demos available with the WiLink8 device. The page is divided into sections discussing how to set up Station Mode, AP Mode, MultiRole Mode, P2P, and Suspend Resume.

## **WiLink8 WLAN Demo: Linux - Texas Instruments Wiki**

Register. If you are a new customer, register now for access to product evaluations and purchasing capabilities. Need access to an account? If your company has an existing Red Hat account, your organization administrator can grant you access.

## **Common administrative commands in Red Hat Enterprise Linux**

Overview. NsJail is a process isolation tool for Linux. It utilizes Linux namespace subsystem, resource limits, and the seccompbpf syscall filters of the Linux kernel.

## **nsjail | A light-weight process isolation tool, making use**

Now we are in and it is time to configure management IP, DNS server etc and change the default admin password.

## **Palo Alto Networks #1: Initial Configuration (for beginners)**

Recent Posts. Able2Extract Professional 11 Review – A Powerful PDF Tool; How to Install Windows 10 & Windows 8.1 with Local Account (Bypass Microsoft Account Sign In)

## **How to Show and Display IP Routing Table in Windows or**

Register. If you are a new customer, register now for access to product evaluations and purchasing capabilities. Need access to an account? If your company has an existing Red Hat account, your organization administrator can grant you access.

## **8.8. Securing NFS - Red Hat Customer Portal**

These release notes are generic for all products of our SUSE Linux Enterprise Server 11 product line. Some parts may not apply to a particular architecture or product. Where this is not obvious, the specific architectures or products are explicitly listed. Installation Quick Start and Deployment Guides can be found in the docu language directories on the media.

## **Release Notes for SUSE Linux Enterprise Server 11 Service**

That is not a setting that is supported on OpenVPN Access Server. It is also not necessary. HTTP Strict Transport Security or HSTS is a web security option which helps to protect websites against protocol downgrade attacks and cookie hijacking by telling the web browser or other web based client to only interact with the web server using a secure HTTPS connection and not to use the insecure ...

## **VPN Server Resources For Business | OpenVPN**

Computers are connected in a network to exchange information or resources each other. Two or more computer connected through network media called computer network.There are number of network devices or media are involved to form computer network.

# **13 Linux Network Configuration and Troubleshooting Commands**

2.5. Access, GIT & submitting updates. The canonical location for the HOWTO is here. We now have anonymous GIT access available to the world at large.

# **Linux Advanced Routing & Traffic Control HOWTO**

The easiest method of doing so is by using the kernel's netconsole and reproducing the panic. Netconsole requires two machines, the one that is panicky (source) and the one that will receive crash logs (target).

## **Libreboot – Frequently Asked Questions**

AutoYaST is a system for unattended mass deployment of SUSE Linux Enterprise Server systems. AutoYaST installations are performed using an AutoYaST control file (also called " profile ") with installation and configuration data.That control file can be created using the configuration interface of AutoYaST and can be provided to YaST during installation in different ways.

## **AutoYaST | SUSE Linux Enterprise Server 12 SP4**

About the author. The author of the iptables tutorial was born in... No, jokes aside. At age 8 I got my first computer for christmas present, a Commodore 64 with a C-1541 diskdrive, 8 needle printer and some games etc.

## **Iptables Tutorial 1.2.2 - Frozentux**

abicompat(1) - check ABI compatibility abidiff(1) - compare ABIs of ELF files abidw(1) - serialize the ABI of an ELF file abilint(1) - validate an abigail ABI representation abipkgdiff(1) - compare ABIs of ELF files in software packages ac(1) - print statistics about users' connect time addftinfo(1) - add information to troff font files for use with groff addr2line(1) - convert addresses into ...

## **Linux man pages: list of all pages, by section**

Let's code a TCP/IP stack, 1: Ethernet & ARP. Writing your own TCP/IP stack may seem like a daunting task. Indeed, TCP has accumulated many specifications over its lifetime of more than thirty years.

## **Let's code a TCP/IP stack, 1: Ethernet & ARP**

The WebSphere Application Server Performance Cookbook covers performance tuning for WebSphere Application Server, although there is also a very strong focus on Java, Operating Systems, and methodology which can be applied to other products and environments.

# **IBM WebSphere Application Server Performance Cookbook**

Book Title. Cisco ASA Series Syslog Messages . Chapter Title. Syslog Messages 101001 to 199027. PDF - Complete Book (7.0 MB) PDF - This Chapter (1.78 MB) View with Adobe Reader on a variety of devices

## **Cisco ASA Series Syslog Messages - Syslog Messages 101001**

Permission is granted to copy, distribute and/or modify this document under the terms of the GNU Free Documentation License, Version 1.2 or any later version published by the Free Software Foundation; with no Invariant Sections, with no Front-Cover, and with no Back-Cover Texts.

## **Shorewall Setup Guide**

Slackware has a long tradition of excellence. Started in 1992 and first released in 1993, Slackware is the oldest surviving commercial Linux distribution.

## **The Slack Book**

1.4 Purpose. The purpose of this document is multi-faceted. It is intended as: A gentle introduction to Upstart. A Cookbook of recipes and best-practises for solving common and not so common problems.

## **Upstart Intro, Cookbook and Best Practises**

Release 2.0.9 \* Fix updating a timer thread's timeout. Issue #1042 identified that the BFD process could segfault. This was tracked down to a timer thread which had already expired having its timeout updated by timer\_thread\_update\_timeout().

# **Keepalived ChangeLog - Keepalived for Linux**

Es ist offensichtlich, daß die Gateways neben dem Routing weitere nichttriviale Funktionen haben, wenn sie zwischen den unterschiedlichsten Teilnetzen vermitteln (z. B. unterschiedliche Protokolle auf Ebene 2, unterschiedliche Datenpaketgröße, usw.).

# **Grundlagen Computernetze - Netzmafia**

pdf????????? ???? ???????????????????????????